# **Uso del IDR en planes de raleo en Patagonia**

Los silvicultores suelen utilizar indicadores de densidad cuando confeccionan los planes de raleo de una plantación. Uno de los indicadores más usados en la región patagónica es el Indice de densidad relativa de Reineke (IDR). Una expresión simple del IDR es la siguiente:

 $IDR = N (Dg / 25)^p$ 

Donde N es la cantidad de plantas por hectárea, Dg el diámetro cuadrático medio y p una constante que varía con la especie. En pino ponderosa se suele utilizar p=1.7653

De la fórmula (1) es posible despejar otras necesarias para establecer la prescripción raleos (*Long* 1985):

$$
N = IDR / (Dg / 25)^{1.7553}
$$

 $Dg= 25$  (IDR / N) 0.56647

## **Esquema de un plan de raleos a partir del IDR (ejemplo para pino ponderosa)**

Los objetivos silvícolas deben necesariamente traducirse en una prescripción de raleos o plan de manejo de la densidad de la plantación. Básicamente esto consiste en dejar crecer un rodal hasta alcanzar un límite de densidad preestablecido y luego bajar esta densidad mediante la corta de algunos

individuos hasta un límite inferior de densidad. Esta operación se repite todas las veces que sea necesaria.

A continuación se indica el procedimiento básico utilizado en las prescripciones de utilización del índice.

- 1) Seleccione los IDR superior e inferior de manejo (IDR sup. e IDR inf.)
- 2) Indique la cantidad de plantas por hectárea que sobreviven hasta el momento de aplicación del primer raleo  $(N_1)$ .
- 3) Estime el diámetro medio Dg1 [cm] al momento del primer raleo

 $\text{Dg}_{1}$  = 25 (IDR<sub>sup.</sub> / N<sub>1</sub>) 0,56647

4) Determine la cantidad de plantas por hectárea que quedan después de aplicar un raleo para llevar la plantación hasta un IDR inf.

 $N_2 = IDR_{inf.} / (Dg_1 / 25)^{1,7653}$ 

Si el rodal debe ser raleado sucesivamente, repetir la operación 3 y 4 sucesivamente hasta que se alcance el diámetro objetivo.

## **Elección de los límites de IDR**

Los planes de raleo son un compromiso entre la maximización del crecimiento del rodal y del crecimiento individual. No se pude maximizar simultáneamente ambos aspectos. La pregunta que nos hacemos en este punto es qué valores de IDR usar como referencia. Para orientarnos recurriremos a

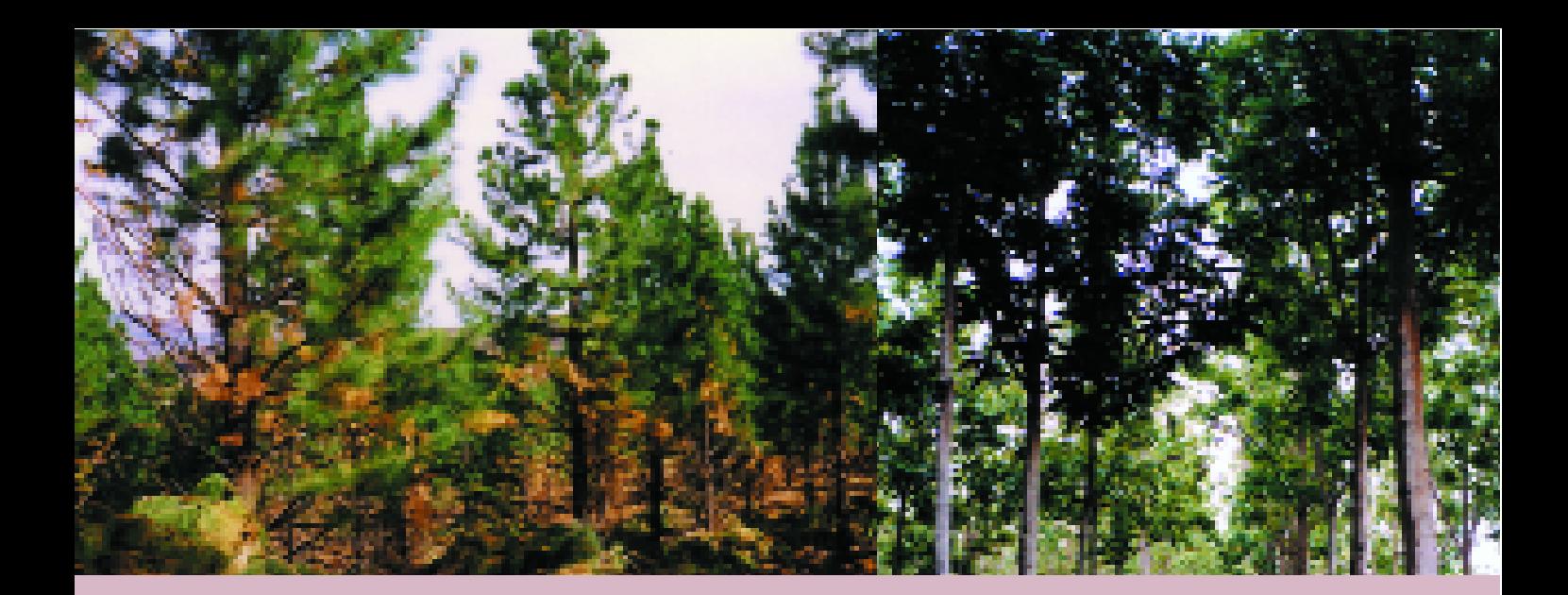

los estudios realizados por Long (1985) en varias coníferas de Estados Unidos quien concluyó que:

- Los árboles comienzan a competir cuando el IDR alcanza el 25 % del máximo biológico.
- Los árboles comienzan a ocupar completamente

un sitio cuando se alcanza un 35% del IDR máximo. •Se empieza a producir mortalidad cuando el IDR alcanza el 60% del máximo.

Utilizando estos criterios Gonda, H. (1999) confeccionó el siguiente cuadro comparativo:

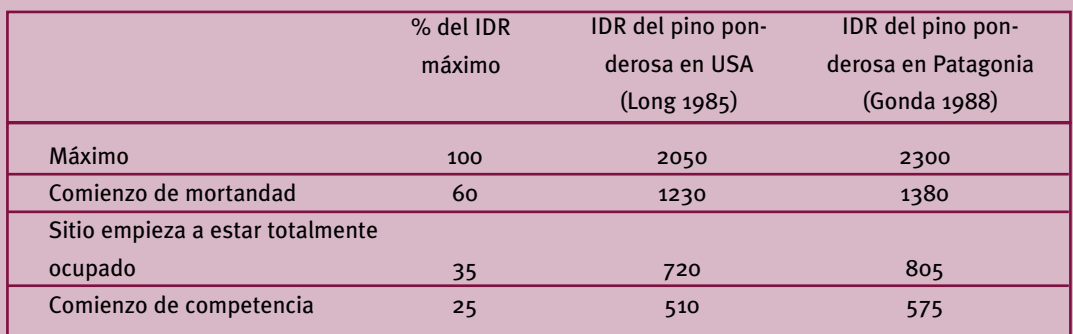

El Valor máximo de IDR es un máximo biológico que no sería superado por la especie debido a la mortalidad. Una vez que una plantación alcanza este valor máximo sólo podría crecer en diámetro a expensas de la muerte por competencia de algunos individuos de la masa.

Los valores de 25% y 35% enmarcan una zona de manejo donde de alguna manera se armonizan los incrementos individuales y totales de la plantación. Estos valores así obtenidos de IDR (IDR = 805 e IDR = 575) podrán ser utilizados como orientadores en los planes de raleo de pino ponderosa. No es posible establecer un valor único de IDR a recomendar. Este dependerá fundamentalmente de los objetivos de la plantación, de la estructura del rodal, del estado sanitario, de la planificación de la empresa y del tipo de productos que sean demandados por el mercado.

Un plan de raleo enfocado en la maximización de la producción en superficie mantendrá la densidad más cerca del IDR 800 mientras un régimen basado en la producción de diámetros gruesos debería

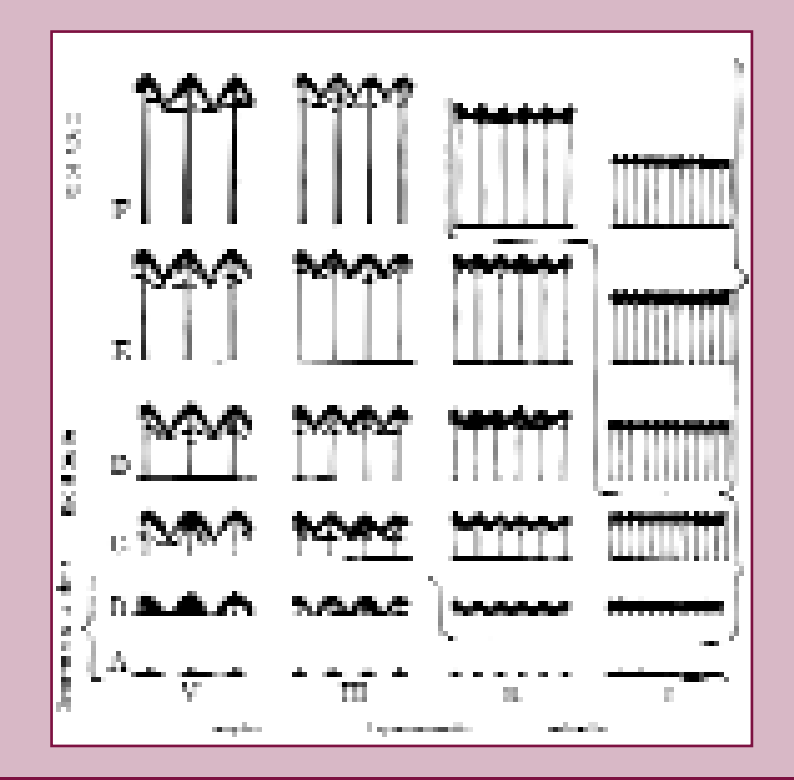

Gráfico: Modificado de Oliver y Larson 1990.

tener como guía un IDR de aproximadamente 600. Héctor Gonda, Gustavo Cortés y Tomas Reschitzegger están llevando adelante un ensayo de raleo en la Estancia Santa Lucía en el Valle de Meliquina provincia de Neuquén , a los efectos de estudiar los efectos de la densidad sobre los crecimientos totales e individuales de pino ponderosa. Instalado en 1999, los resultados estarán disponibles en el año 2004.

### **Otros aspectos de un plan de raleos**

Al momento de realizar una prescripción se deberán tener en cuenta la capacidad de reacción de la masa remanente. Una variable utilizada para estimar el vigor de una planta y su capacidad de reacción al raleo es el porcentaje de copa viva. Para coníferas un porcentaje de copa viva del 40% es considerado como un límite en su capacidad de reacción al raleo. También debe analizarse el riesgo de volteo por viento. El coeficiente de estabilidad definido como el cociente en la altura [m] sobre el diámetro [m] fue

utilizado para estimar la estabilidad de un rodal. Un valor 70 o mayor indicaría inestabilidad y debe evitarse toda intervención brutal (Chaperon 1987).

#### **Bibliografía**

Long, James N (1985). *A practical approach to Density Management. Forestry Chronicle February* 1985. pp. 23-27.

Chaperon, H. 1987. *La conduite des éclaircies en culture intensive du pin maritime. Afocel-Armef Informations-Foret*. Nº1 1987. pp.29-40.

Gonda (1988) Ensayo de Raleo en Pino Poderosa. Documento Interno CIEFAP.

Oliver, C.D. ; Larson, B.C. 1990. *Forest Stand Dinamics*. *Mc Grow Hill*. New York. 1990.

**Palabras clave:** sistemas silviculturales, aclareo, entresacado forestal, *pinus ponderosa*, patagonia.

> *Ing. Ftal. Gustavo Cortés NEF Patagonia Andina*